### Bringing routes to Kubernetes nodes: Introducing FRR-K8s

Federico Paolinelli - Red Hat

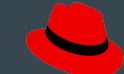

#### About me

Telco Network Team @ Red Hat

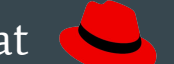

Contributed to:

- KubeVirt
- SR-IOV Network Operator
- OPA Gatekeeper
- 
- 
- 

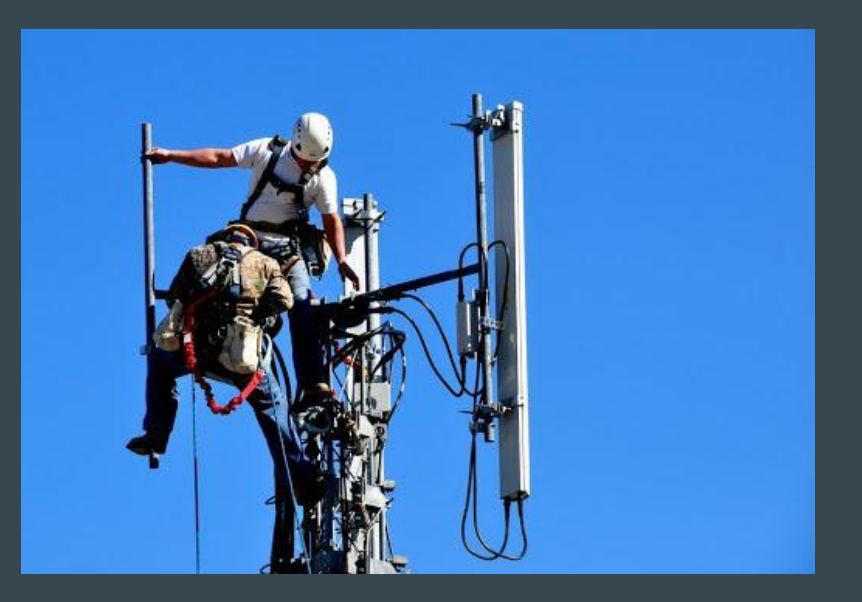

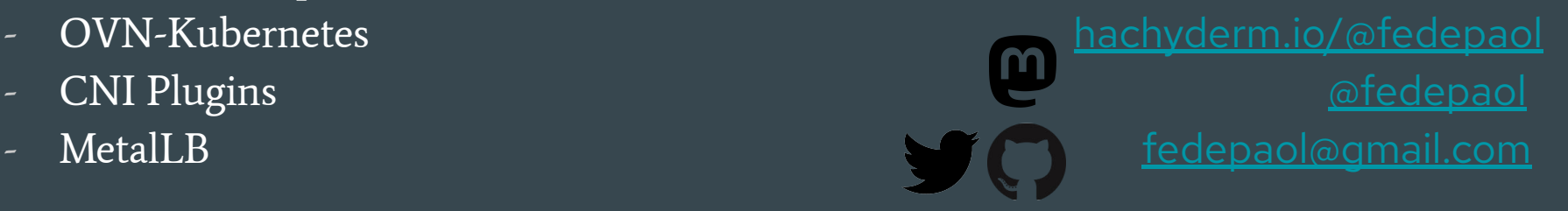

## Back to Fosdem 2023

MetalLB and FRR: a match made in heaven

Federico Paolinelli

### What is FRR?

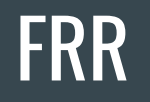

FRRouting (FRR) is a free and open source Internet routing protocol suite for Linux and Unix platforms. It implements BGP, OSPF, RIP, IS-IS, PIM, LDP, BFD, Babel, PBR, OpenFabric and VRRP, with alpha support for EIGRP and NHRP [...] FRR has its roots in the Quagga project.

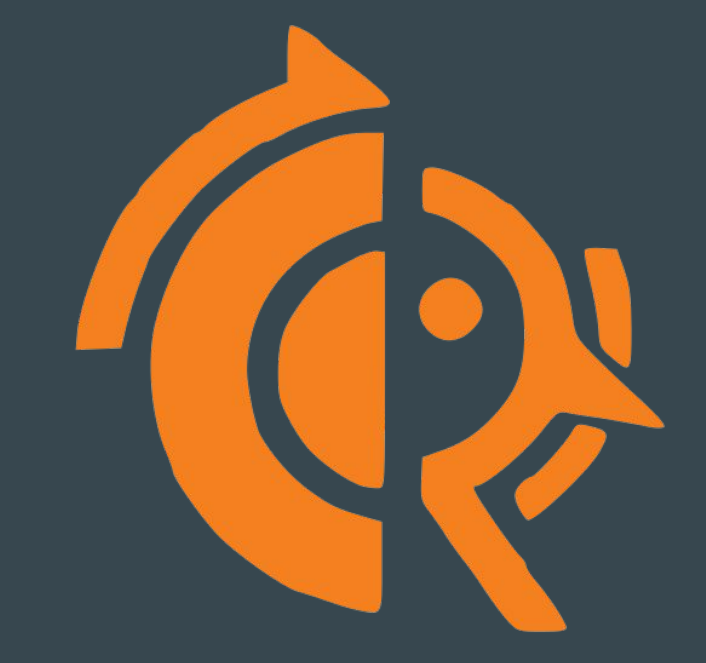

## What is MetalLB?

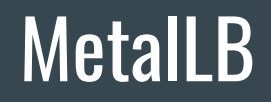

MetalLB is a load-balancer implementation for bare meta[l Kubernetes](https://kubernetes.io) clusters, using standard routing protocols [\(github.com/metallb/metallb](http://github.com/metallb/metallb))

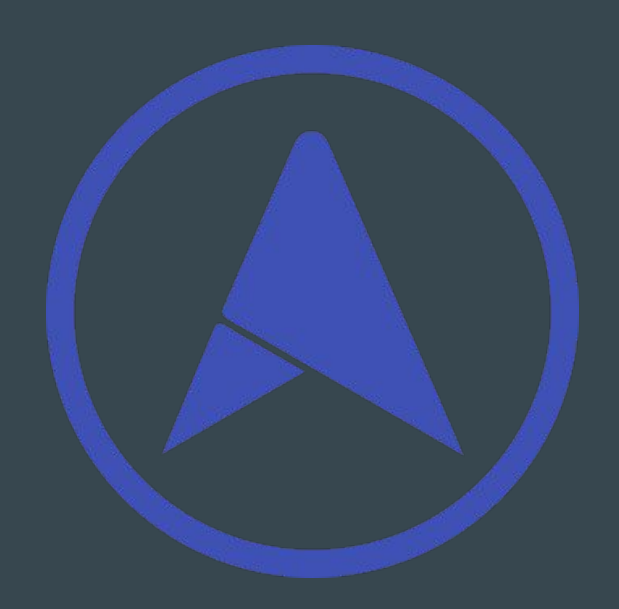

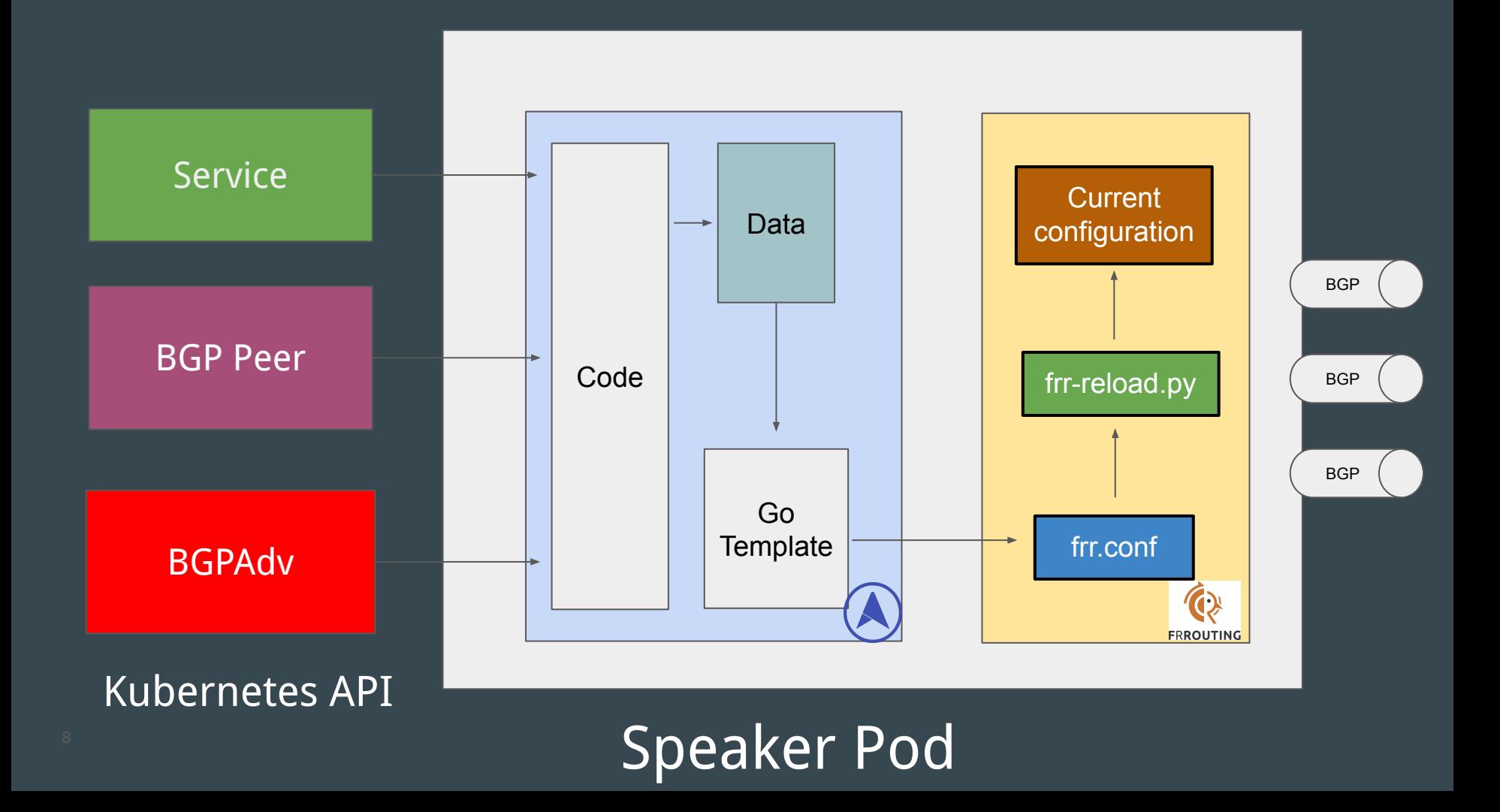

"Can I run MetalLB together with my

FRR instance on the cluster nodes?"

A Fosdem 2023 attendee

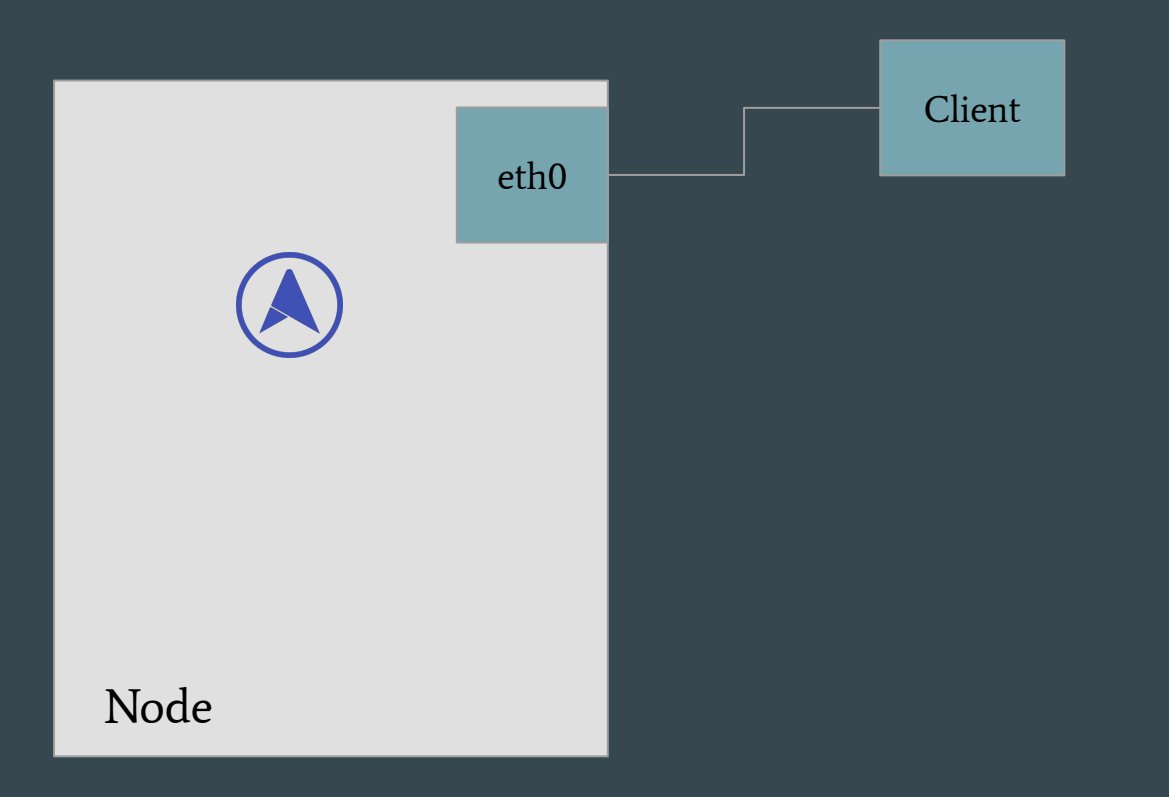

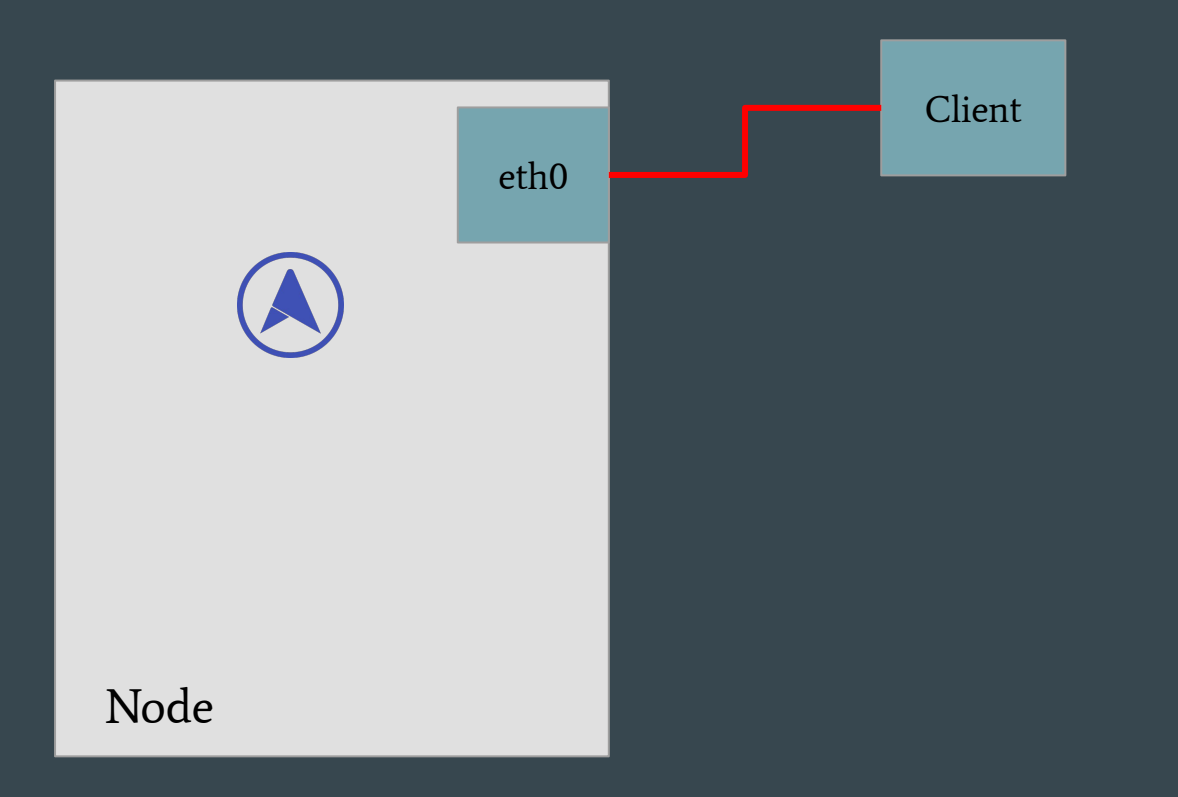

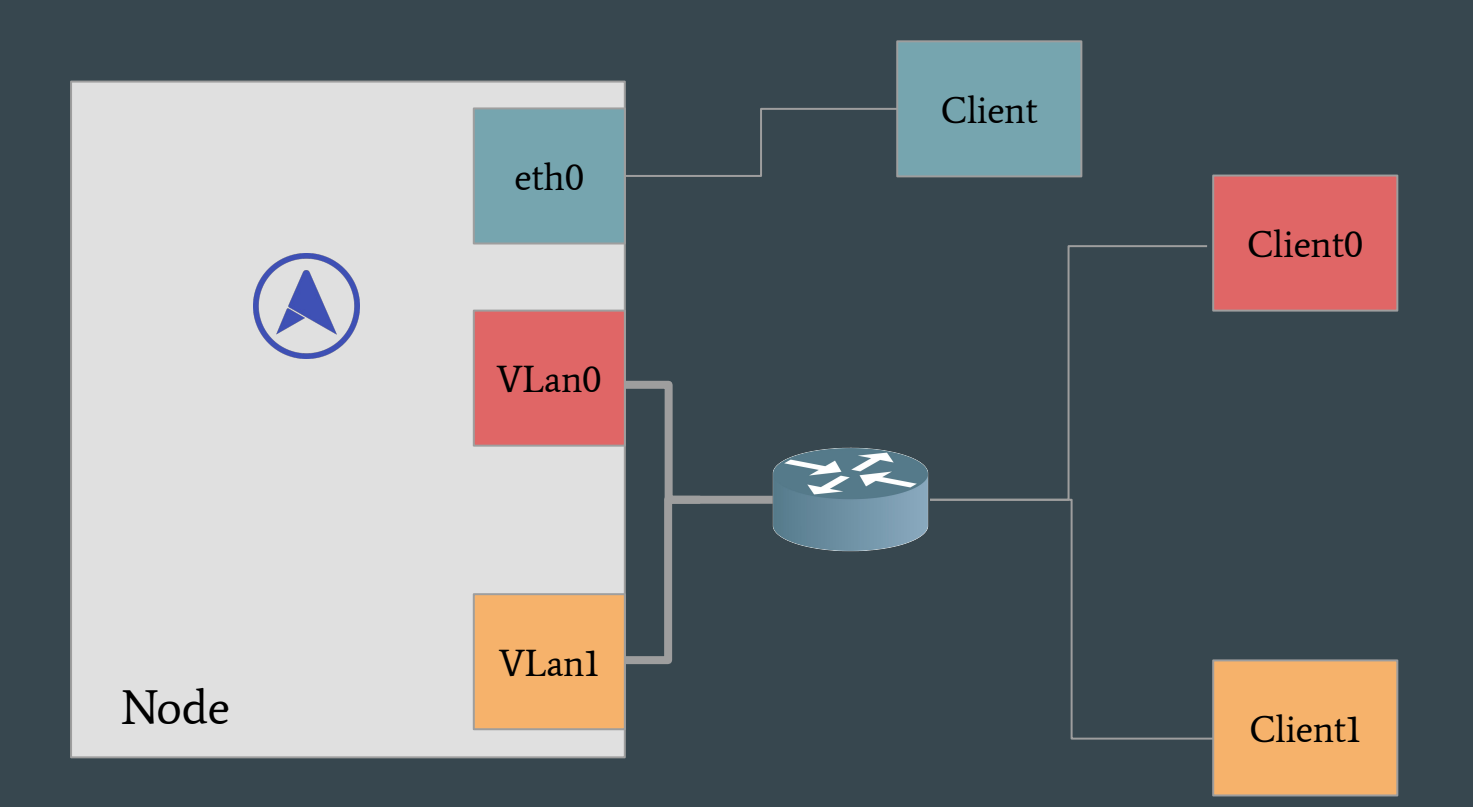

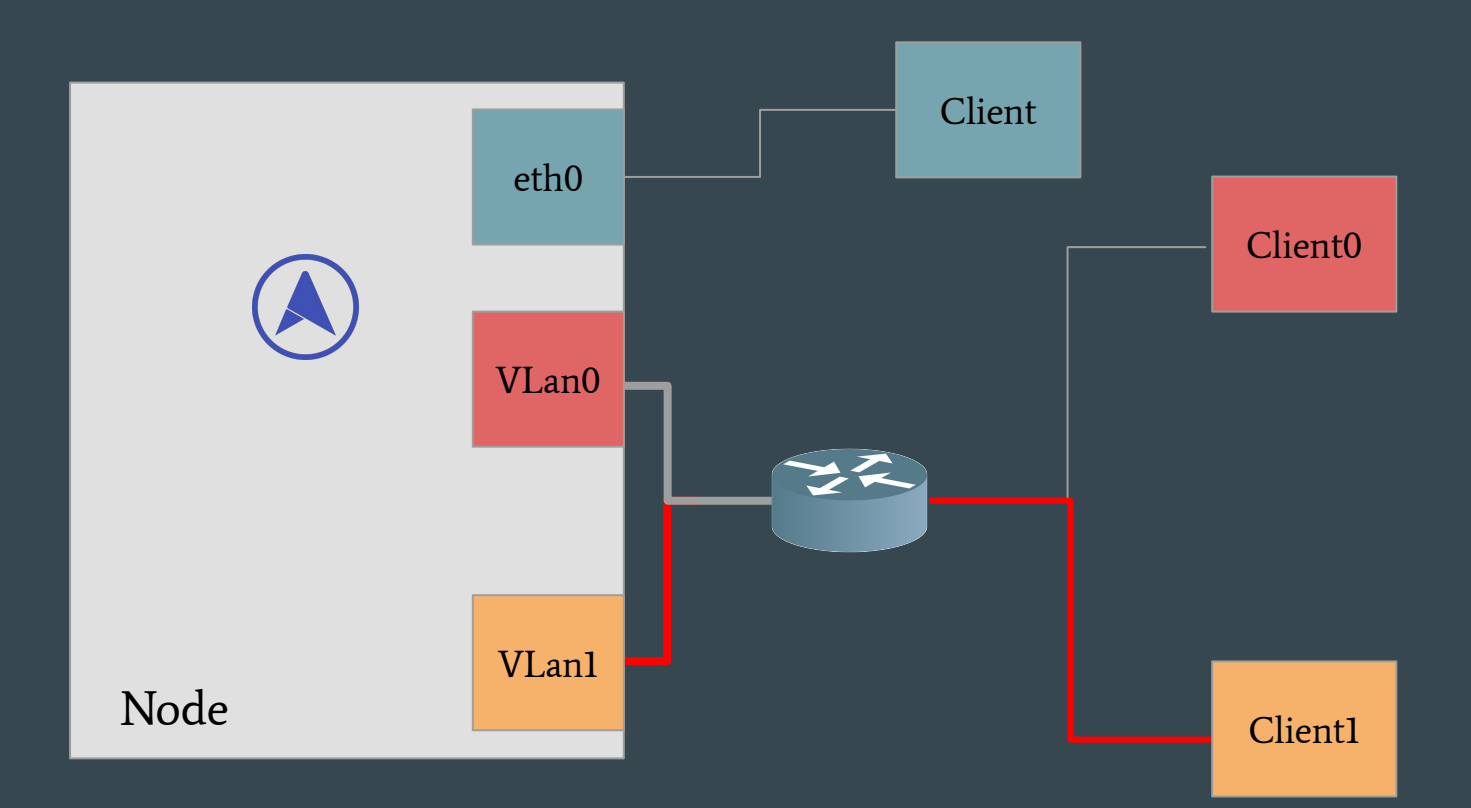

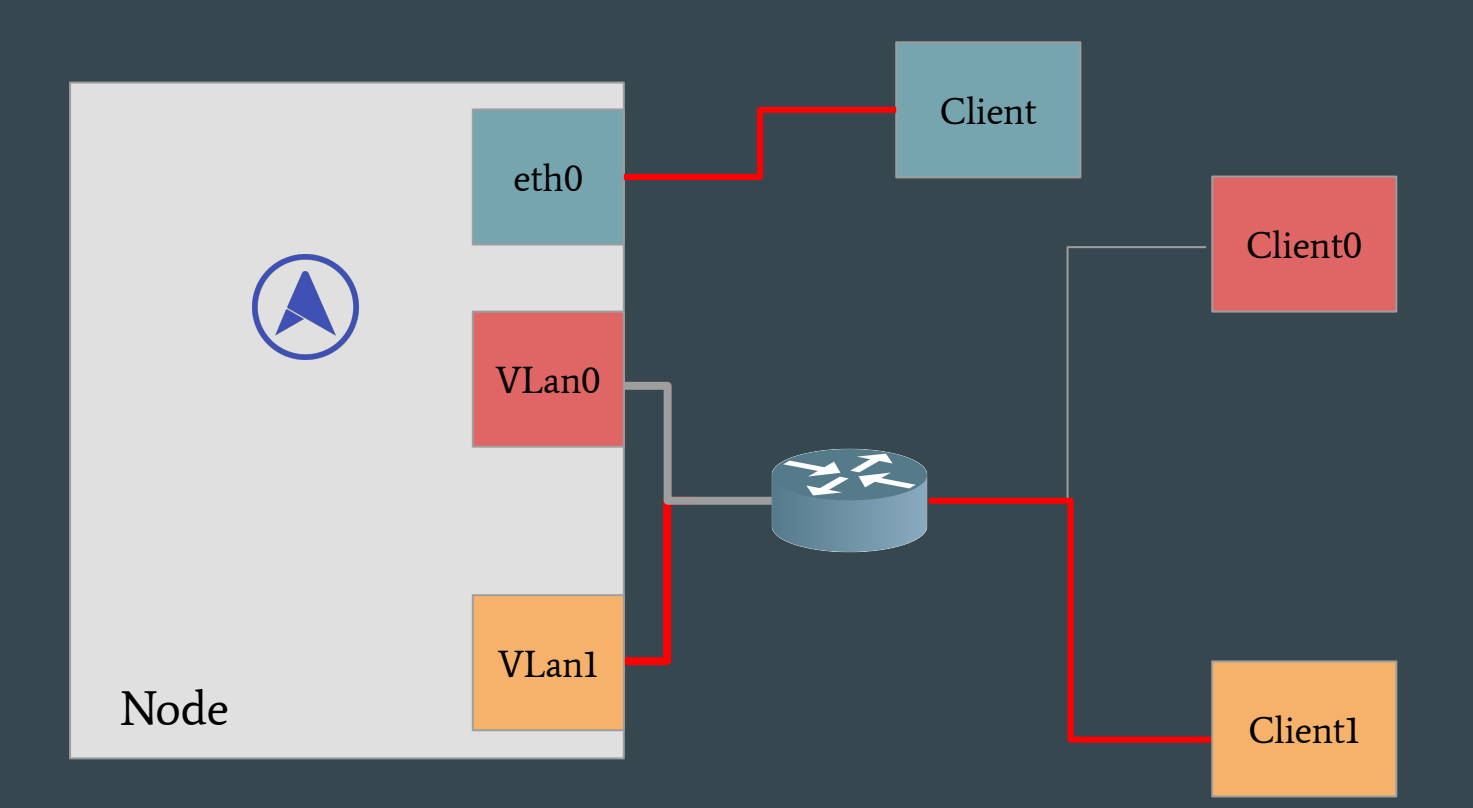

#### **Possible Alternatives**

NE THE POTENZE

DI LUCE<br>COPPI

505

VAI

### Running two FRR instances

Pros:

• Nothing to do on MetalLB side!

Cons:

- Duplicate number of sessions (and resources)
- Custom ports

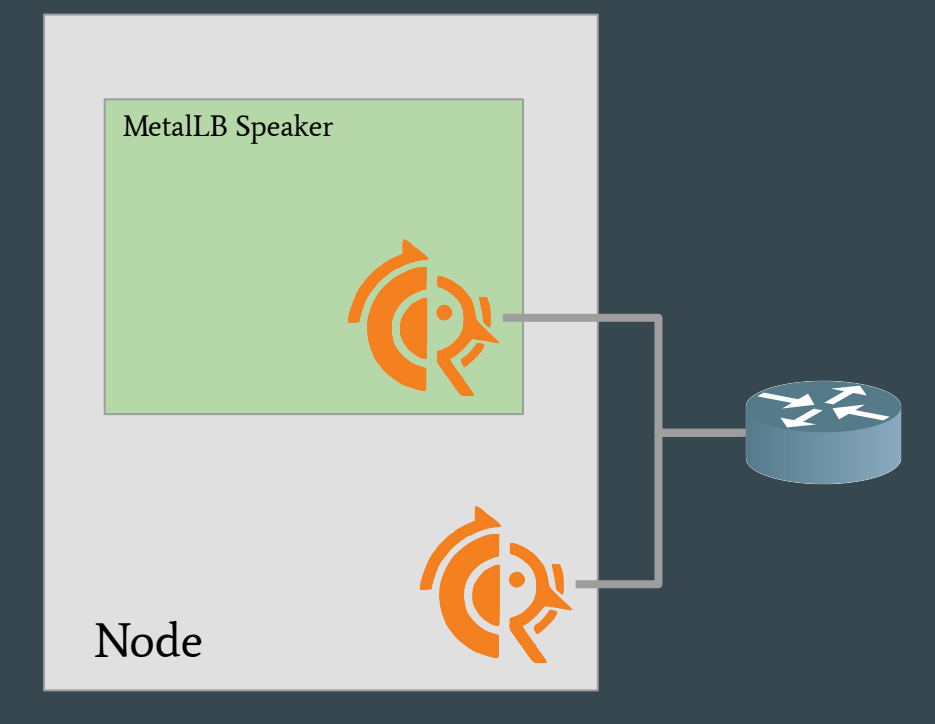

#### Cascade two FRR instances

Pros:

• The user has control on the FRR config

#### Cons:

- Limits the flexibility on MetalLB
- FRR was not able to peer with localhost [\(Issue 11366\)](https://github.com/FRRouting/frr/issues/11366)
- How about BFD?

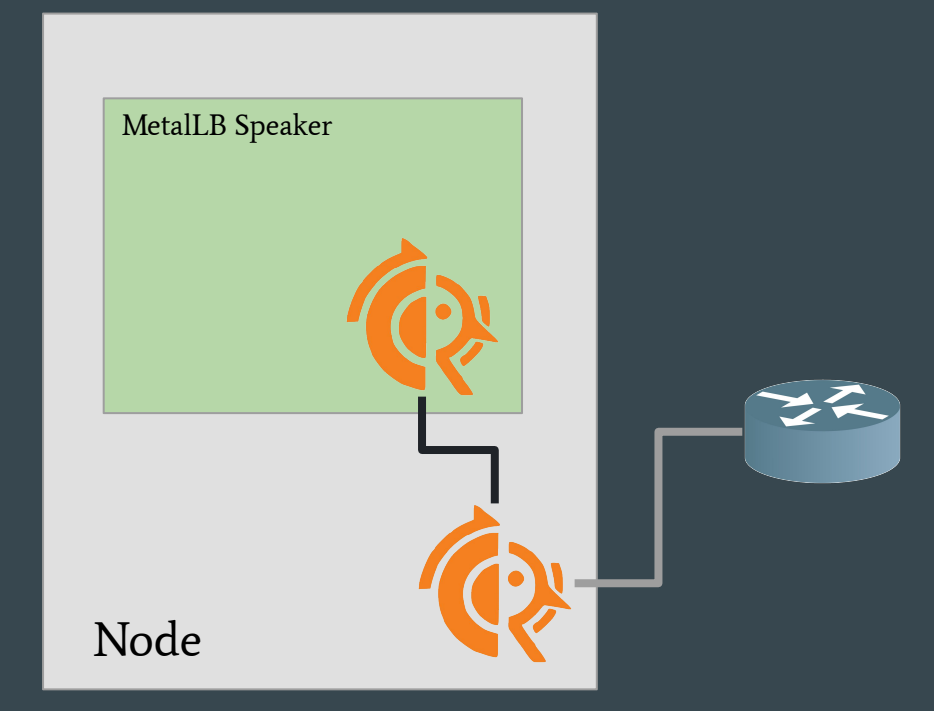

#### Share the FRR instance with MetalLB

Pros:

- The extra configuration can scale
- No waste of resources / sessions

#### Cons:

- Getting the right API is tricky
- Not clear how to handle conflicts

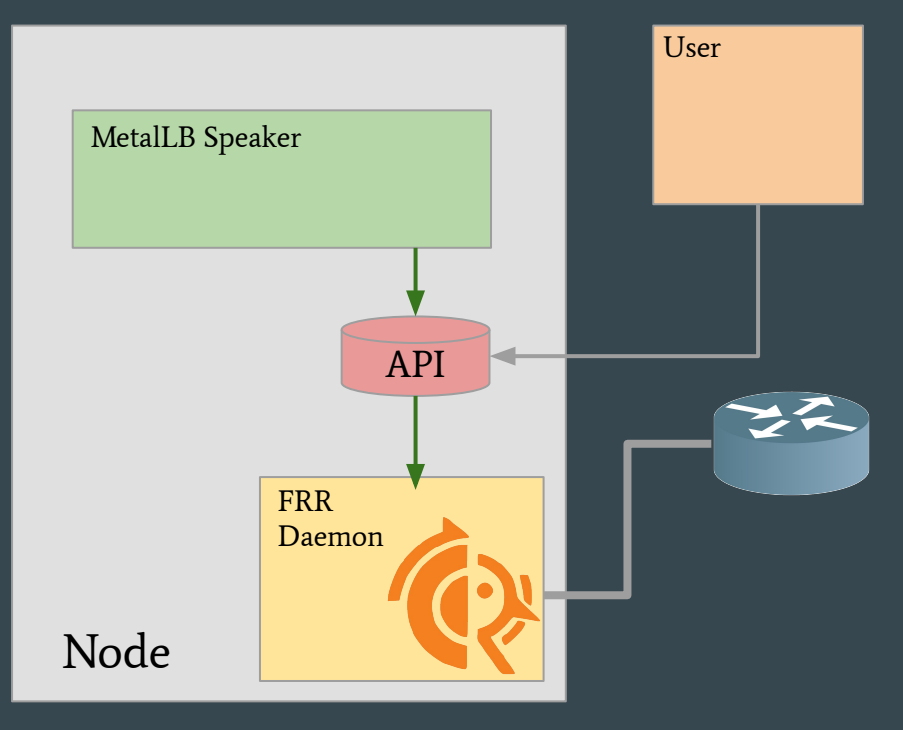

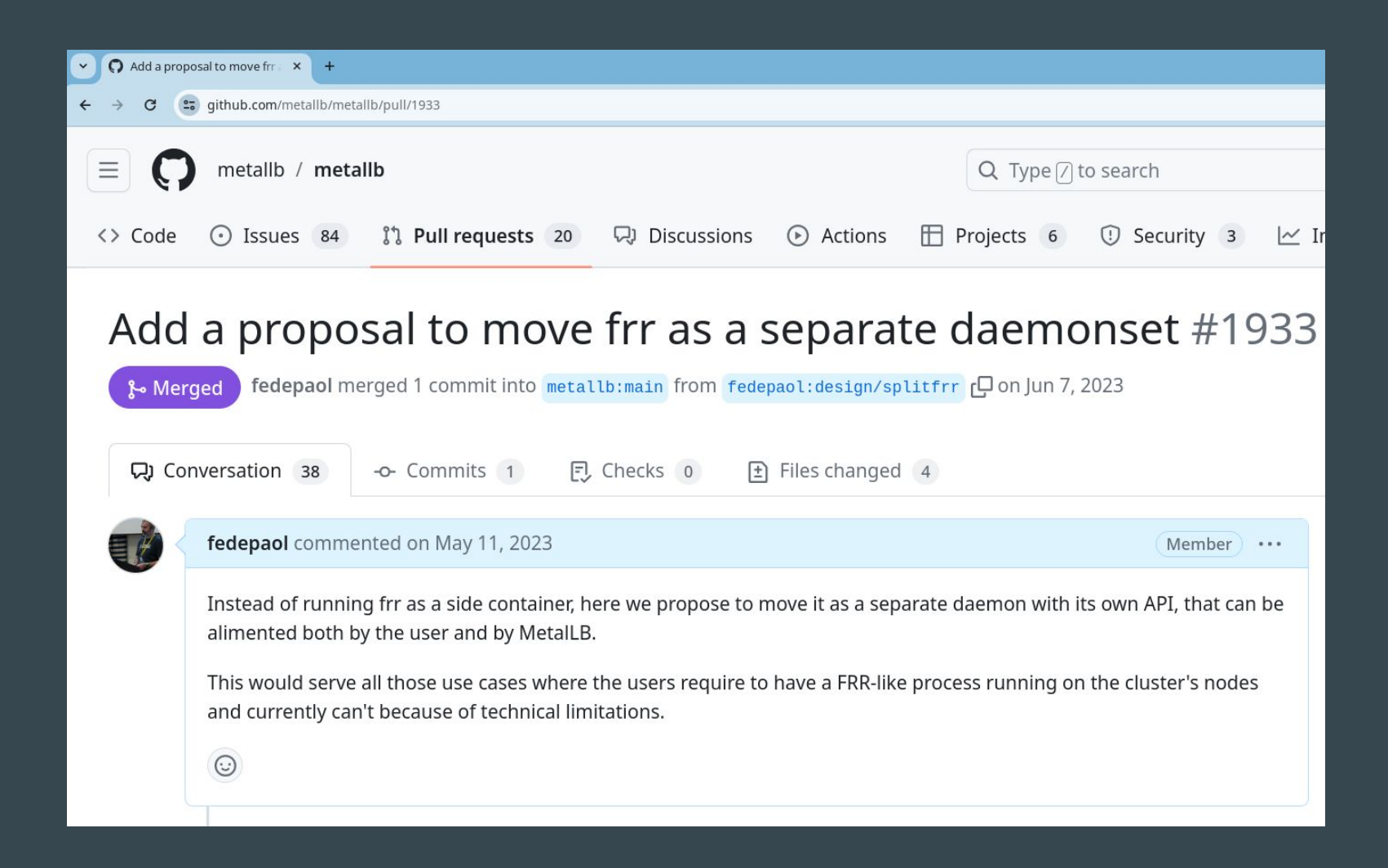

# FRR-K8s &

A Kubernetes based daemonset that exposes a subset of the FRR API in a Kubernetes compliant manner.

he cr<br>nnin<sub>l</sub> The rationale behind the creation of this project is to allow multiple actors to share a single FRR instance running on kubernetes nodes.

#### [github.com/metallb/frr-k8s](https://github.com/metallb/frr-k8s)

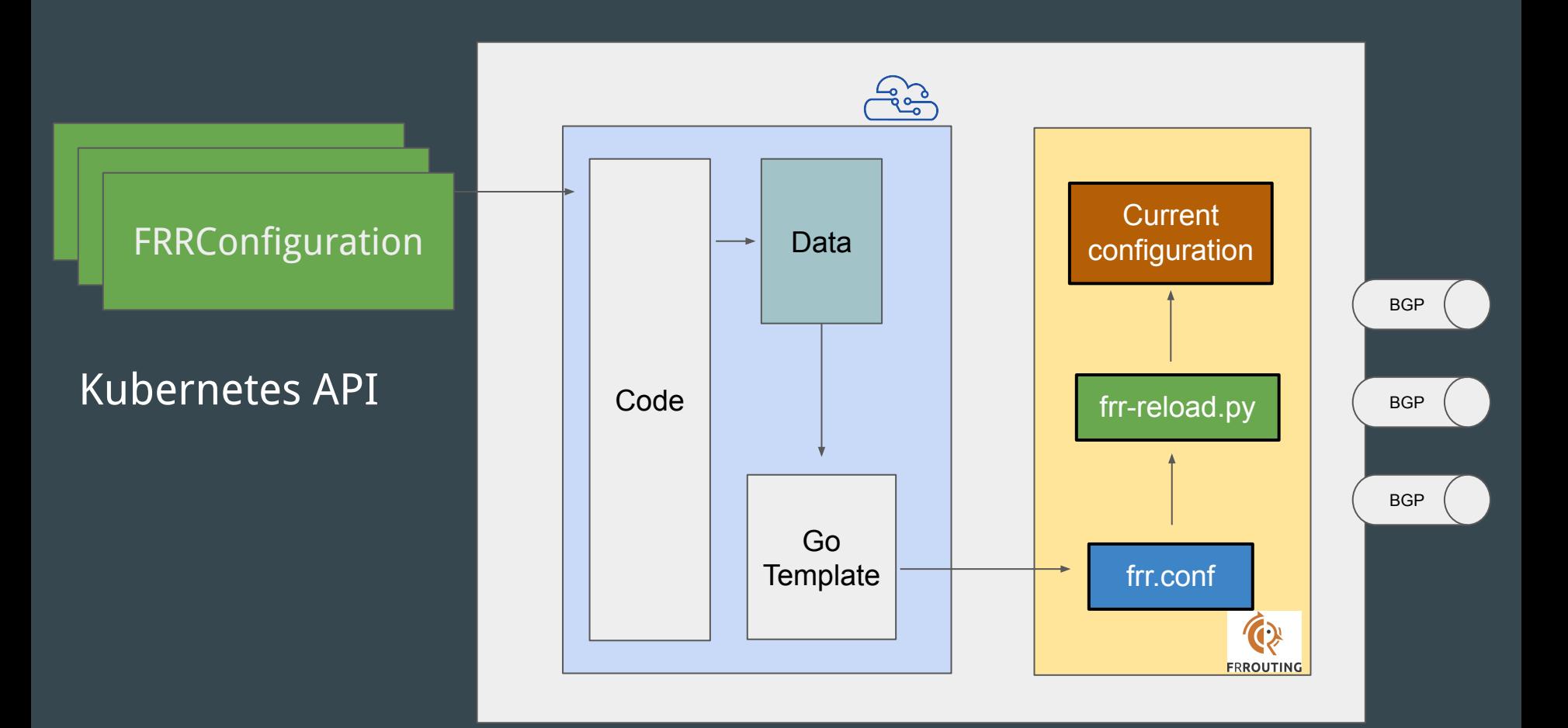

FRR-K8s Pod

#### How to deploy it

- Standalone via:
- Helm
- Kustomize
- All in one manifest
- With MetalLB when choosing FRR-K8s mode

#### [github.com/metallb/frr-k8s?tab=readme-ov-file#installing](https://github.com/metallb/frr-k8s?tab=readme-ov-file#installing)

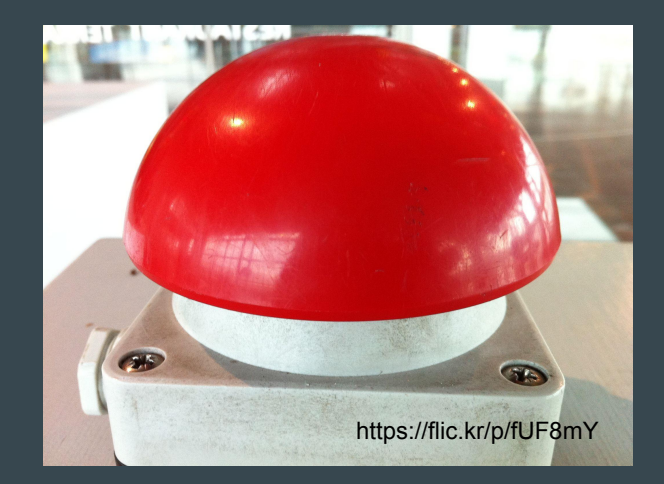

### The API

#### **Challenges**

- What granularity of the API should we expose?
- How do we merge configurations?
- Can we intercept configuration conflicts?
- The interaction with MetalLB must be smooth

# FRRConfiguration

#### Configuring BGP

```
apiVersion: frrk8s.metallb.io/v1beta1
kind: FRRConfiguration
metadata:
   name: test
   namespace: frr-k8s-system
spec:
   bgp:
     routers:
     - asn: 64512
       neighbors:
       - address: 172.30.0.3
         asn: 64512
         port: 180
         toAdvertise:
           allowed:
              mode: all
         toReceive:
           allowed:
              mode: all
```
kind: FRRCor metadata: name: test namespace: spec: bgp: routers:  $-$  asn:  $6$ neight - addr asn: port toAd allowed: allowed: toRe allowed: allowed:

<sup>apiVersion:</sup> neighbors: apiVersion: - asn: 64512 - address: 172.30.0.3 asn: 64512 port: 180 toAdvertise: allowed: mode: all toReceive: allowed: mode: all

kind: FRRCon metadata: name: test namespace: spec: bgp: routers:  $-$  asn:  $6$ neight - addr asn: port toAd allowed: allowed: toRe allowed: allowed:

apiVersion: <mark>for the ighbors: f</mark> asn: 64512 - address: 172.30.0.3 asn: 64512 port: 180 toAdvertise: allowed: mode: all toReceive: allowed: mode: all

apiVersion:  $\overline{\mathsf{p}}$ kind: FRRCor metadata: name: test namespace: spec: bgp: routers:  $-$  asn:  $6$ neight - addr asn: port toAd allowed: allowed: toRe

allowed: allowed:

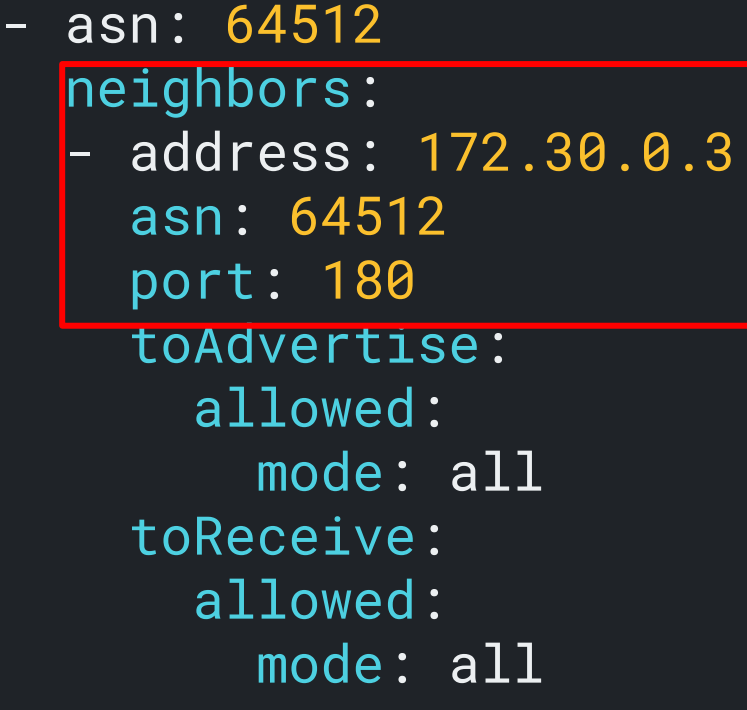

apiVersion: kind: FRRCor metadata: name: test namespace: spec: bgp: routers:  $-$  asn:  $6$ neight - addr asn: port toAd allowed: allowed: toRe

allowed: allowed:

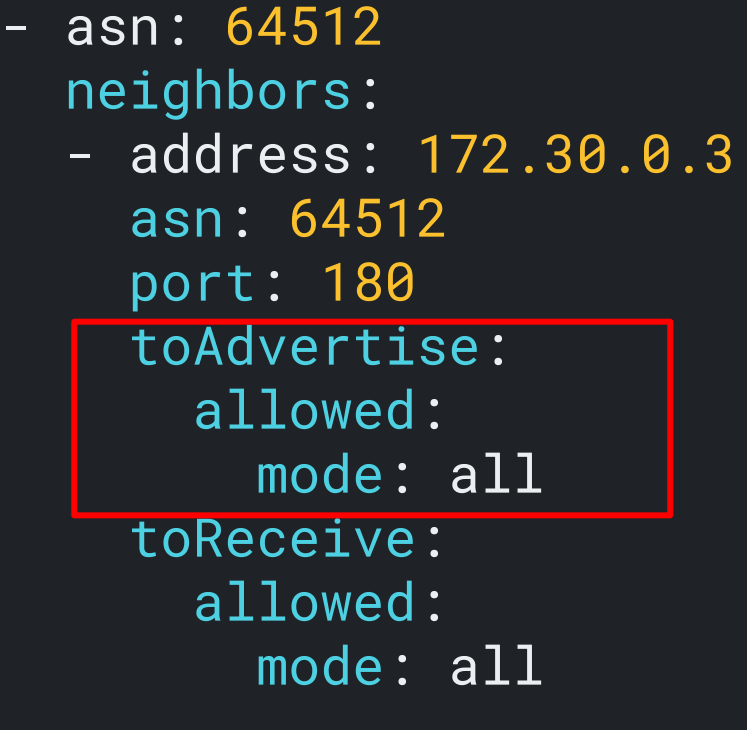

apiVersion: kind: FRRCor metadata: name: test namespace: spec: bgp: routers:  $-$  asn:  $6$ neight - addr asn: port toAd allowed: <mark>allowed:</mark> toRe allowed: allowed:

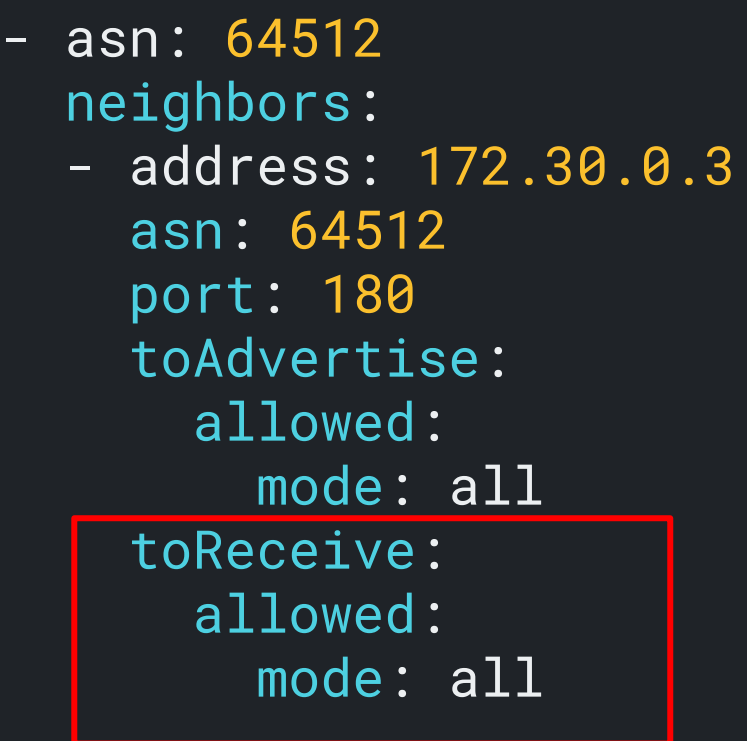

#### Advertising Prefixes

```
apiVersion: frrk8s.metallb.io/v1beta1
kind: FRRConfiguration
metadata:
   name: advsome
   namespace: frr-k8s-system
spec:
   bgp:
     routers:
     - asn: 64512
       neighbors:
       - address: 172.18.0.5
         asn: 64512
         toAdvertise:
           allowed:
             prefixes:
            -192.168.2.0/24 prefixes:
      -192.168.2.0/24 - 192.169.2.0/24
```
### Advertising Pre

kind: FRRCon metadata: name: advs namespace: spec: bgp: routers: <mark>- asn: 6</mark> neight - addr toAd prefixes: prefix

<sup>apiVersion:</sup> neighbors: apiVersion: esn: prefixes: al  $- 192.168.2.0/24$  $- 192.169.2.0/24$ routers: asn: 64512 - address: 172.18.0.5 asn: 64512 toAdvertise: allowed: prefixes:  $-192.168.2.0/24$ 

 $-192.$ 

 $-192.$ 

#### Advertising routers:

apiVersion: kind: FRRCor metadata: name: advs namespace: spec: bgp: routers:  $-$  asn:  $6$ neight - addr asn: toAd allowed: <mark>-</mark> prefixes:  $\begin{bmatrix} 1 & 0 \\ 0 & 1 \end{bmatrix}$   $\begin{bmatrix} 1 & 0 \\ 0 & 1 \end{bmatrix}$ prefix  $- 192.$  $-192.$ 

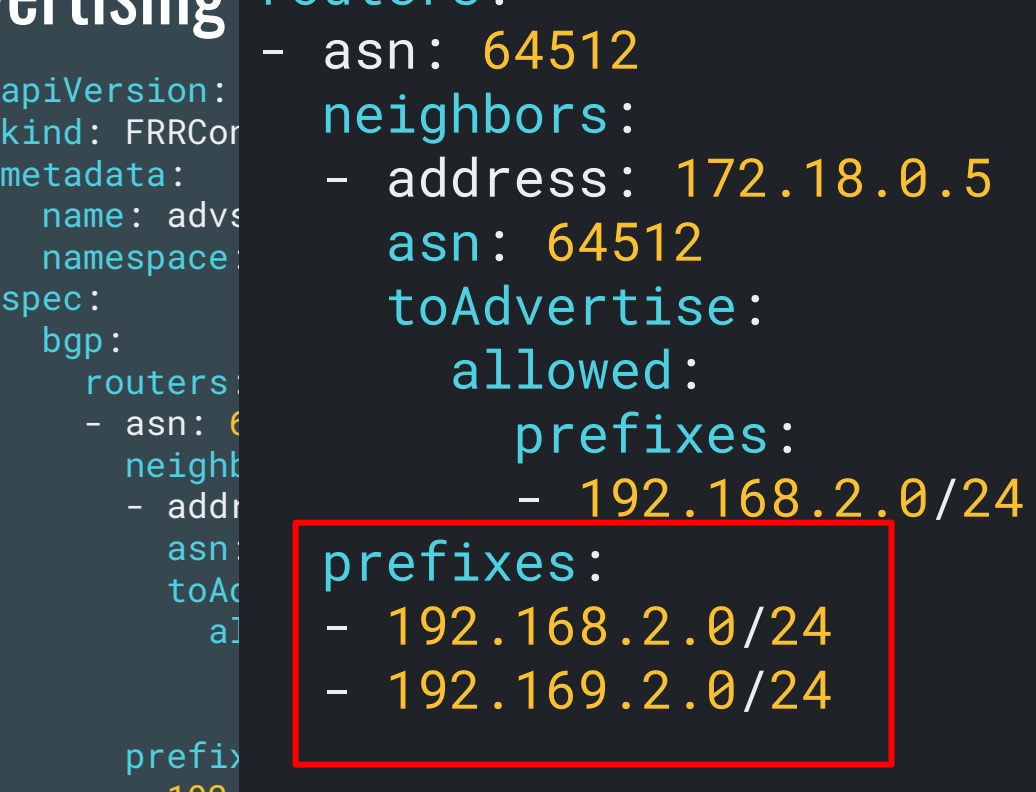

#### Advertising routers:

apiVersion: kind: FRRCor metadata: name: advs namespace: spec: bgp: routers: <mark>- asn: 6</mark> neight - addr asn: toAd allowed: **allowed:**  prefixes: prefix  $- 192.$ 

 $- 192.$ 

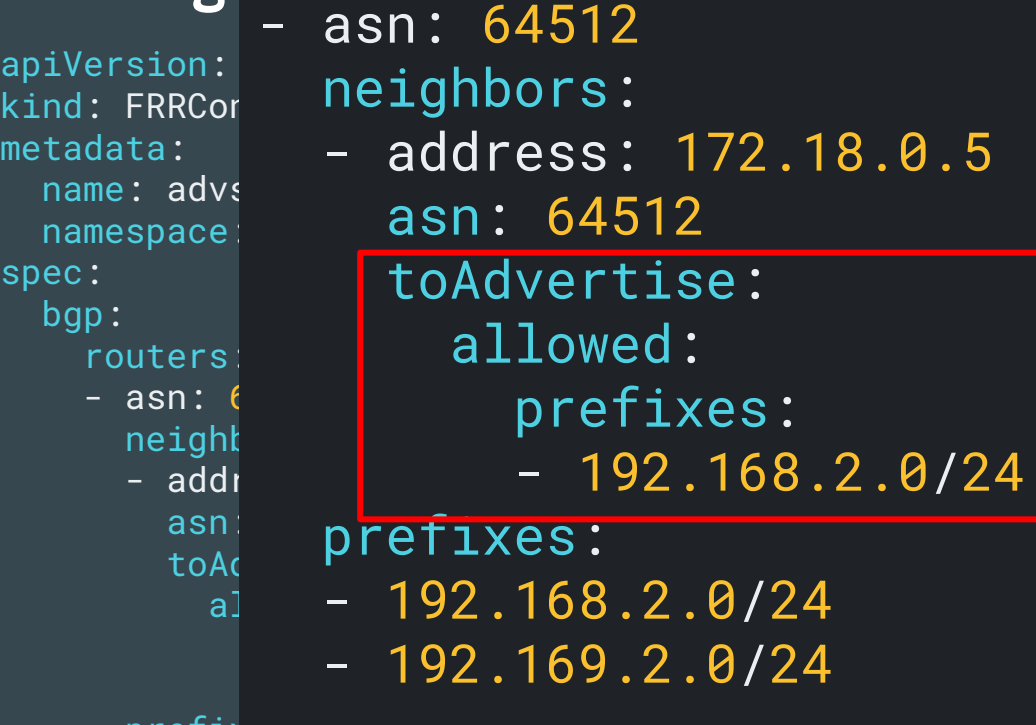

#### Receiving Prefixes

```
apiVersion: frrk8s.metallb.io/v1beta1
kind: FRRConfiguration
metadata:
   name: recv
   namespace: frr-k8s-system
spec:
   bgp:
     routers:
     - asn: 64512
       neighbors:
       - address: 172.18.0.5
         asn: 64512
         toReceive:
           allowed:
             prefixes:
              - prefix: 192.169.1.0/24
                le: 32g
```
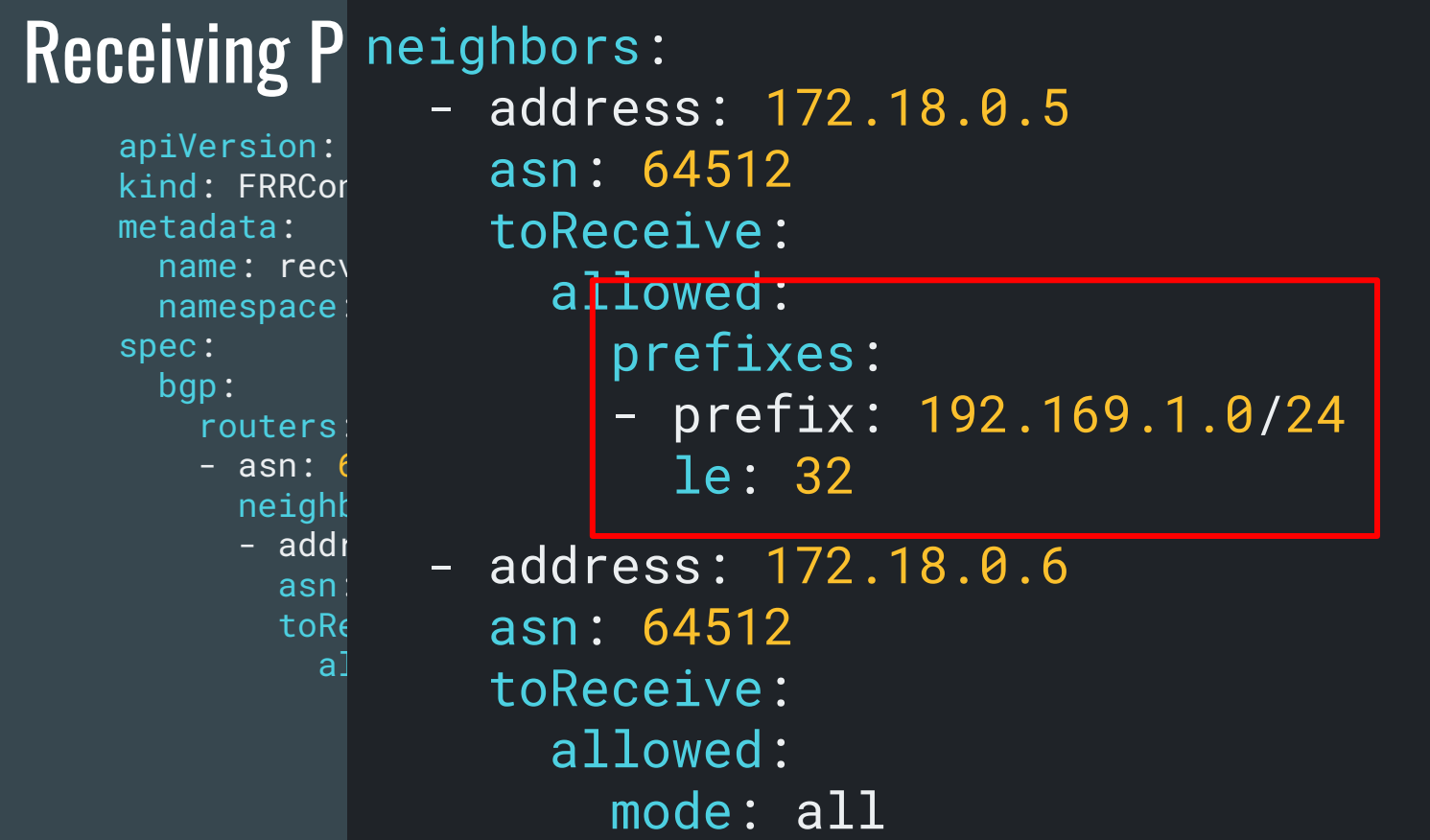

#### Receiving P neighbors:

apiVersion: kind: FRRCor metadata: name: recv namespace: spec: bgp: routers: <mark>- asn: 6</mark> neight  $asn:$ toRe allowed: <mark>al</mark>lowed: prefixes: the prefixes of the prefixes of the prefixes of the prefixes of the prefixes of the prefixes of the p

 $\frac{1}{100}$  and  $\frac{1}{100}$  - address: 172.18.0.6 allowed: 192.12 | allowed: - address: 172.18.0.5 asn: 64512 toReceive: allowed: prefixes: - prefix: 192.169.1.0/24 le: 32 asn: 64512 toReceive: mode: all

#### Node Selector

```
apiVersion: frrk8s.metallb.io/v1beta1
kind: FRRConfiguration
metadata:
   name: test
   namespace: frr-k8s-system
spec:
   bgp:
     routers:
     - asn: 64512
       neighbors:
       - address: 172.30.0.3
         asn: 64512
         port: 180
   nodeSelector:
     labelSelector:
       role: "worker"
```
#### Node Selector

```
apiVersion: frrk8s.metallb.io/v1beta1
kind: FRRConfiguration
metadata:
   name: test
   namespace: frr-k8s-system
spec:
   bgp:
      routers:
      - asn: 64512
         neighbors:
         - address: 172.30.0.3
           asn: 64512
\begin{array}{ccc} \n & \text{in} & \text{else} & \text{else} \n\end{array}
```
 nodeSelector: nodeSelector: labelSelector: labelSelector: role: "worker" role: "worker"

#### Raw Configuration

```
apiVersion: frrk8s.metallb.io/v1beta1
kind: FRRConfiguration
metadata:
  name: test
   namespace: frr-k8s-system
spec:
   raw:
     rawConfig: |-
       router bgp 64512
         neighbor 172.18.0.5 remote-as 4200000000
         neighbor 172.18.0.5 timers 0 0
         neighbor 172.18.0.5 port 180
         address-family ipv4 unicast
           neighbor 172.18.0.5 activate
           neighbor 172.18.0.5 route-map 172.18.0.5-in in
           neighbor 172.18.0.5 route-map 172.18.0.5-out out
         exit-address-family
```
#### **Raw Configuration**

nama: taat

apiVersion: frrk8s.metallb.io/v1beta1 kind: FRRConfiguration metadata:

raw: frames raw: rawConfig: |  $r_{\text{Oulter}}$  router bgp 64512 router bgp 64512 neighbor 172.18.0.5 remote-as 4200000000 neighbor 172.18.0.5 remote-as 4200000000  $n = 120$  timers  $n = 172$ . 18.0.5 times 172.18.5 times 0  $\mu$  $\blacksquare$  neighbor 172.18.0.5 timers 0 0 address-family ipp4 unicast neighbor 172.18.0.5 port 180

> neighbor 172.18.0.5 activate neighbor 172.18.0.5 route-map 172.18.0.5-in in neighbor 172.18.0.5 route-map 172.18.0.5-out out exit-address-family

#### https://flic.kr/p/eDrXFX

#### **Merging multiple configurations**

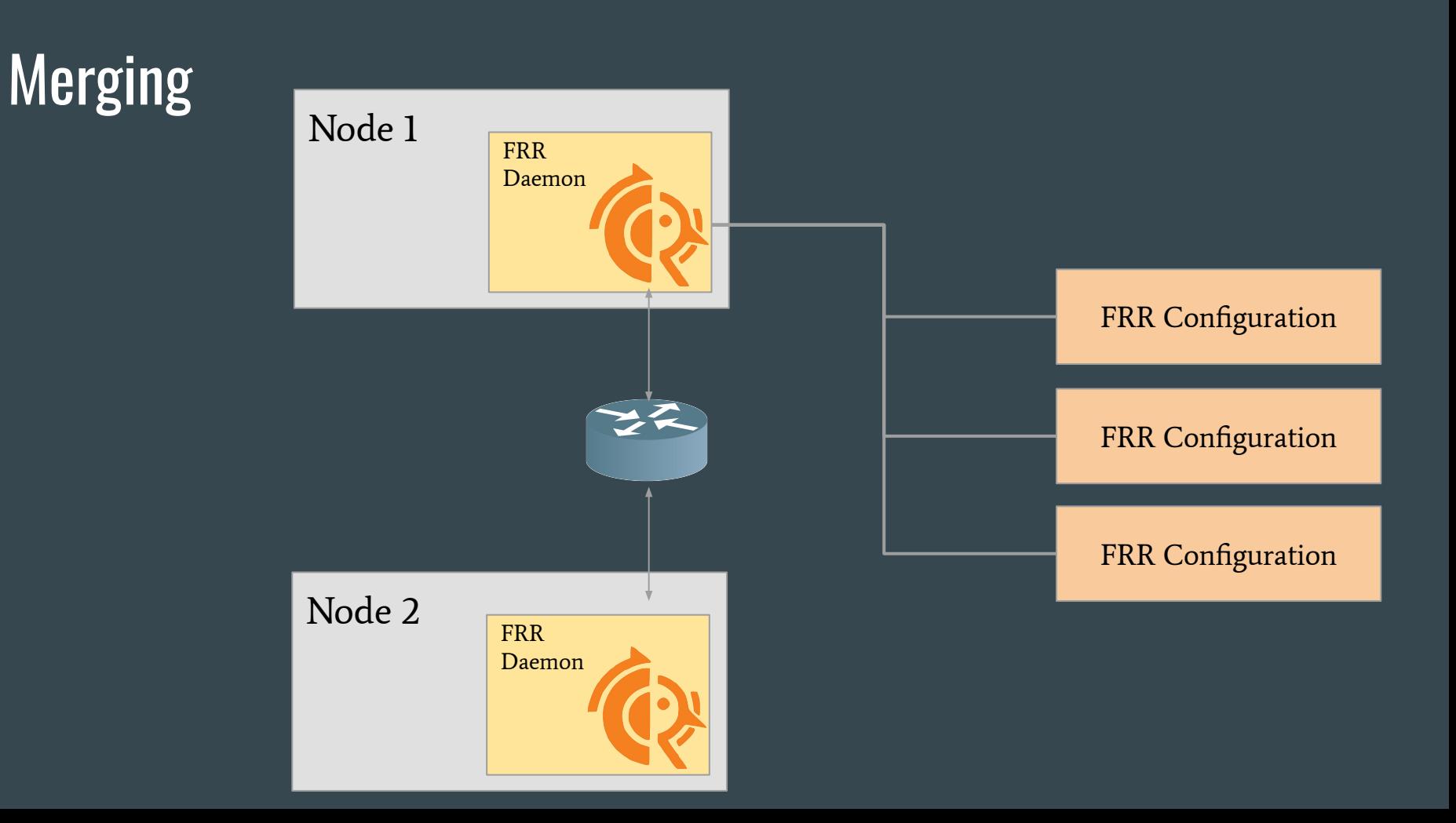

### Guiding principles

- A configuration must be self-contained
- A configuration can only add to the existing configuration
- A more permissive configuration can override a less permissive one

```
apiVersion: frrk8s.metallb.io/v1beta1
kind: FRRConfiguration
metadata:
  name: test-0
   namespace: frr-k8s-system
spec:
   bgp:
    routers:
    - asn: 64512
 neighbors:
neighbors:
 - address: 172.18.0.5
- address: 172.18.0.5
to asn: 64512
<del>allowertise:</del>
extended:
 - 192.168.2.0/24
 prefixes:
         -192.168.2.0/24
```
apiVersion: frrk8s.metallb.io/v1beta1 kind: FRRConfiguration metadata: name: test-1 namespace: frr-k8s-system neighbors: routers: - address: 172.18.0.5 - asn: 64512 asn: 64512  $h \circ h \circ h \circ h + h$  - address: 172.18.0.5 toAdvertise: allowed: to  $\Box$  mode: all allowed: - address: 172.30.0.3 mode: Angoogoc asn: 4200000000<br>Ci prefixes:  $\hskip10mm$  $- 192.168.2.0/24$  $- 192.169.2.0/24$ 

apiVersion: frrk8s.metallb.io/v1beta1 kind: FRRConfiguration metadata: name: test-0 namespace: frr-k8s-system spec: bgp: routers:  $-$  asn: 64512 neighbors: neighbors: - address: 172.18.0.5 - address: 172.18.0.5 to asn: 64512 allowertise: extended: - 192.168.2.0/24 prefixes:  $-192.168.2.0/24$ 

apiVersion: frrk8s.metallb.io/v1beta1 kind: FRRConfiguration metadata: name: test-1 namespace: frr-k8s-system neighbors: routers: - address: 172.18.0.5 - asn: 64512 asn: 64512  $h = h \cdot h \cdot e \cdot e +$  - address: 172.18.0.5 toAdvertise: allowed: **the mode: all service:**  allowed: - address: 172.30.0.3 mode: Angoogoc - address: 172.30.0.3 asn: 4200000000 prefixes: when  $\overline{a}$  $- 192.168.2.0/24$  $- 192.169.2.0/24$ 

apiVersion: frrk8s.metallb.io/v1beta1 kind: FRRConfiguration metadata: name: test-0 namespace: frr-k8s-system spec: bgp: routers:  $-$  asn: 64512 neighbors: neighbors: - address: 172.18.0.5 - address: 172.18.0.5 to asn: 64512 allowertise: allowed: - 192.168.2.0/24 prefixes:  $-192.168.2.0/24$ 

apiVersion: frrk8s.metallb.io/v1beta1 kind: FRRConfiguration metadata: name: test-1 namespace: frr-k8s-system neighbors: routers: - address: 172.18.0.5 - asn: 64512 asn: 64512  $h \circ h \circ h \circ h + h$  - address: 172.18.0.5 toAdvertise: allowed: to  $\Box$  mode: all allowed: - address: 172.30.0.3 mode: Angoogoc asn: 4200000000<br>Ci prefixes:  $\hskip10mm$  $- 192.168.2.0/24$  $- 192.169.2.0/24$ 

apiVersion: frrk8s.metallb.io/v1beta1 kind: FRRConfiguration metadata: name: test-0 namespace: frr-k8s-system spec: bgp: routers:  $-$  asn: 64512 neighbors: neighbors: - address: 172.18.0.5 - address: 172.18.0.5 to asn: 64512 allowertise: extended: - 192.168.2.0/24 prefixes:  $-192.168.2.0/24$ 

apiVersion: frrk8s.metallb.io/v1beta1 kind: FRRConfiguration metadata: name: test-1 namespace: frr-k8s-system neighbors: routers: - address: 172.18.0.5 - asn: 64512 asn: 64512  $h = h \cdot h \cdot e^{h \cdot e}$  - address: 172.18.0.5 toAdvertise: allowed: to  $\Box$  mode: all - address: 172.30.0.3 mode: Angoogoc asn: 4200000000<br>Ci prefixes:  $\hskip10mm$  $- 192.168.2.0/24$  $- 192.169.2.0/24$ 

# Is it working?

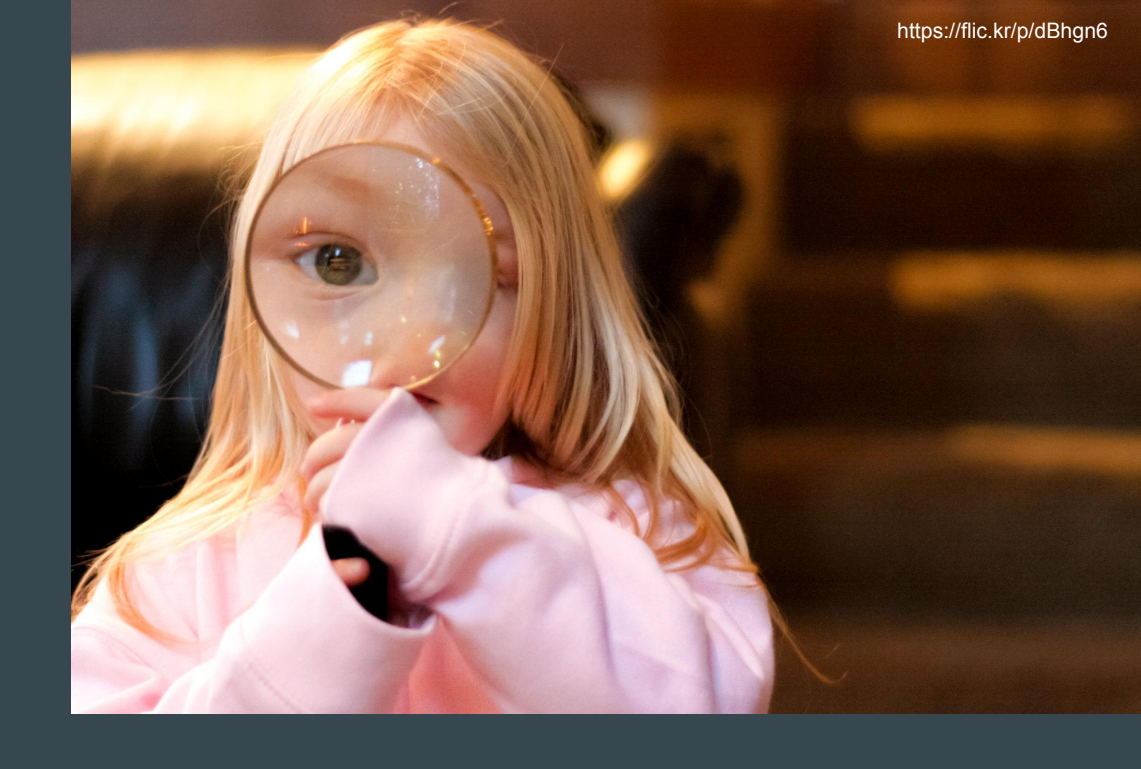

```
apiVersion: frrk8s.metallb.io/v1beta1
kind: FRRNodeState
metadata:
   name: frr-k8s-worker
spec: {}
status:
   lastConversionResult: success
   lastReloadResult: success
   runningConfig: |
     Building configuration...
     Current configuration:
1999
     frr version 8.4.2_git
     frr defaults traditional
     hostname frr-k8s-worker
     log file /etc/frr/frr.log informational
1999
     router bgp 64512
      neighbor 172.18.0.5 remote-as 64512
```

```
cojonDoc
lastConversionResult: success
lastReloadResult: success
runningConfig: |
          l configuration
Building configuration...
Current configuration:
          culturation:<br>Culturation: literation: l
 !
 frr defaults traditional
hostname frr-k8s-worker
log file /etc/frr/frr.log informational
           hostname frr-k8s-worker
router bgp 64512
neighbor 172.18.0.5 remote-as 64512
\frac{1}{2} frr version 8.4.2_git
\frac{1}{2}
```

```
\overline{\phantom{a}}lastConversionResult: success
lastReloadResult: success
runningConfig: |
          l configuration
Building configuration...
Current configuration:
          culturation:<br>Culturation: literation: l
 !
 frr defaults traditional
hostname frr-k8s-worker
log file /etc/frr/frr.log informational
           hostname frr-k8s-worker
router bgp 64512
neighbor 172.18.0.5 remote-as 64512
\frac{1}{2} frr version 8.4.2_git
\frac{1}{2}
```

```
cojonDoc
lastConversionResult: success
lastReloadResult: success
runningConfig: |
          l configuration
Building configuration...
Current configuration:
          culturation:<br>Culturation: literation: l
 !
 frr defaults traditional
hostname frr-k8s-worker
log file /etc/frr/frr.log informational
           hostname frr-k8s-worker
router bgp 64512
neighbor 172.18.0.5 remote-as 64512
\frac{1}{2} frr version 8.4.2_git
\frac{1}{2}
```

```
cojonDoc
lastConversionResult: success
lastReloadResult: success
runningConfig: |
          l configuration
Building configuration...
Current configuration:
          culturation:<br>Culturation: literation: l
 !
 frr defaults traditional
hostname frr-k8s-worker
log file /etc/frr/frr.log informational
           hostname frr-k8s-worker
router bgp 64512
neighbor 172.18.0.5 remote-as 64512
\frac{1}{2} frr version 8.4.2_git
\frac{1}{2}
```
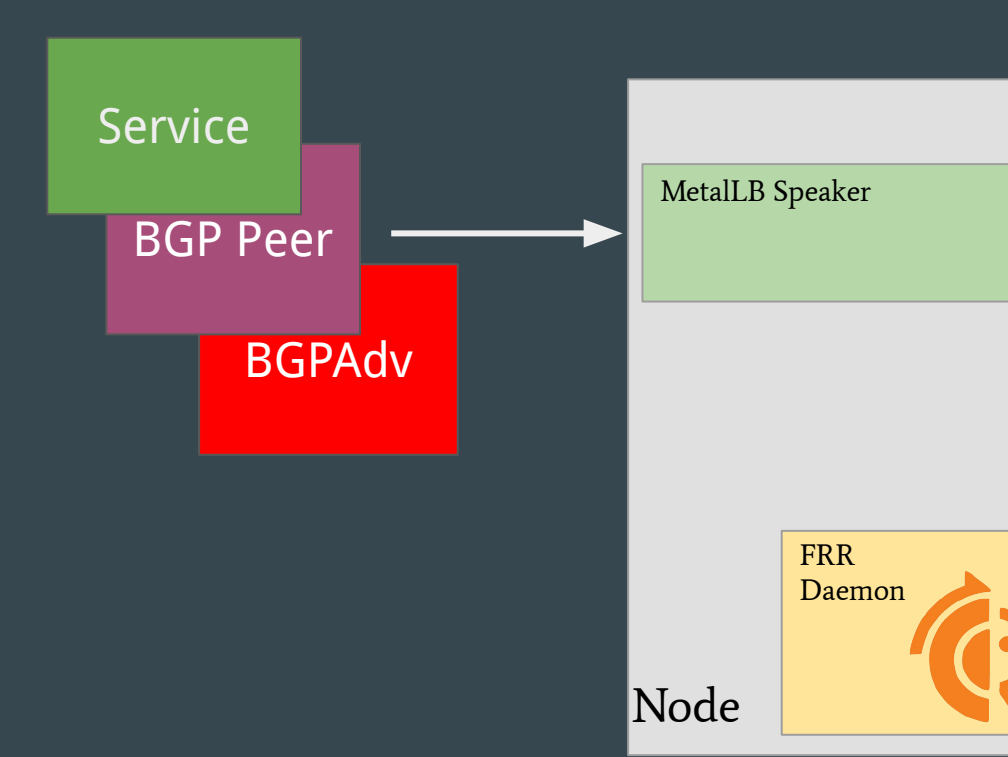

#### FRRConfiguration

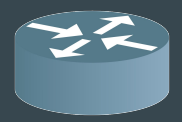

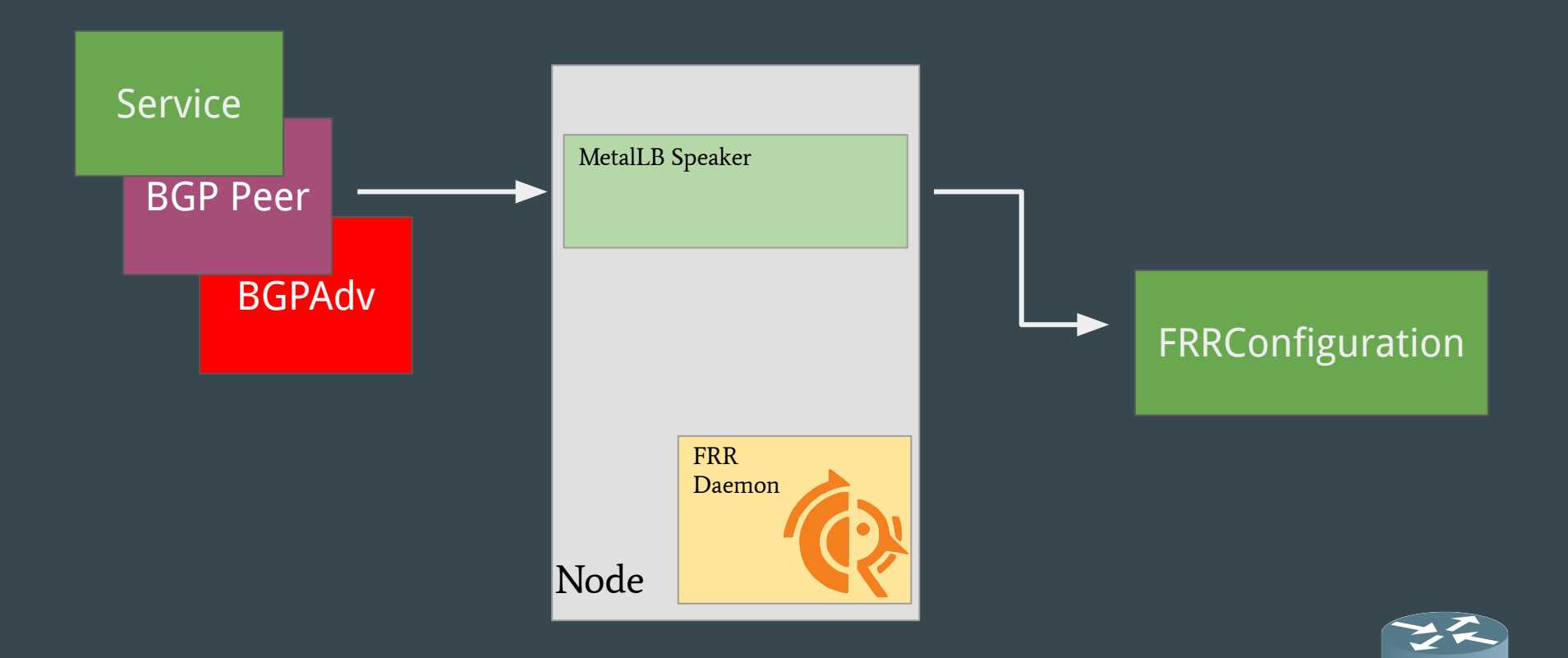

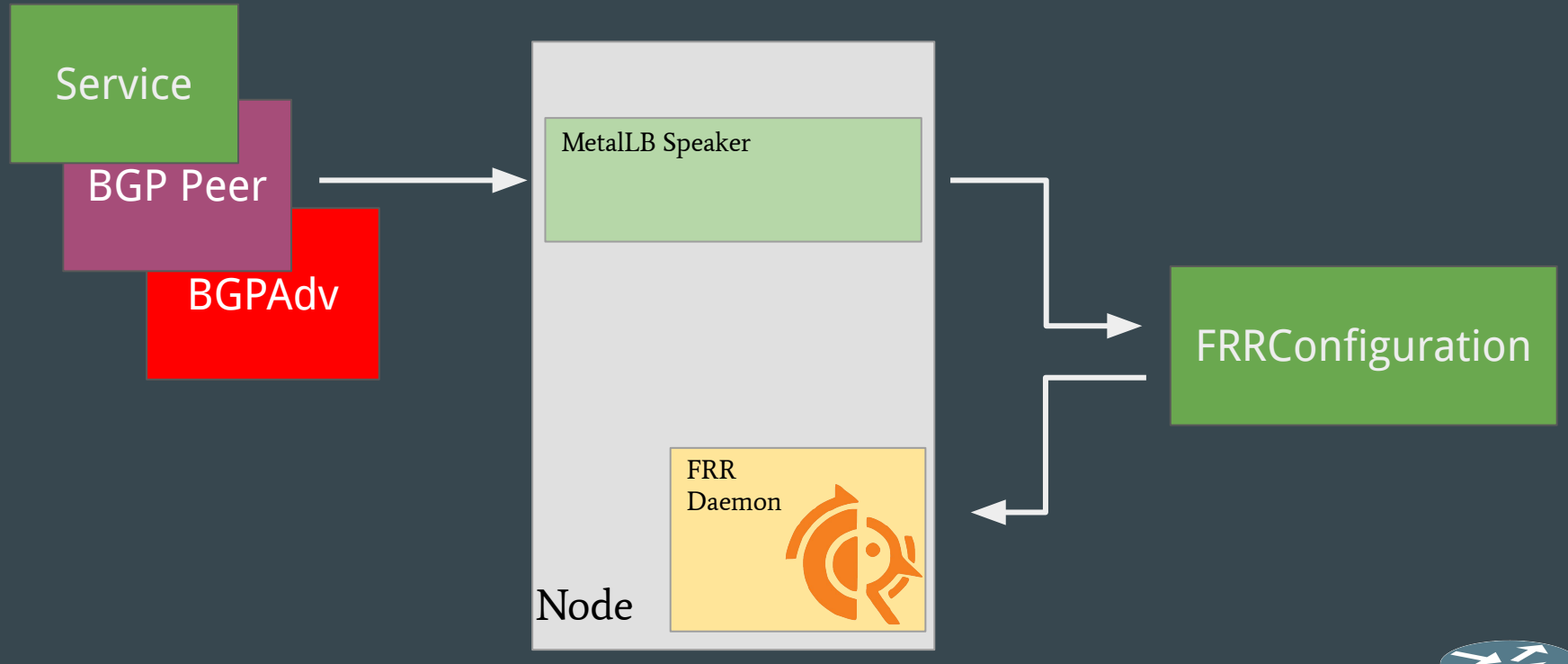

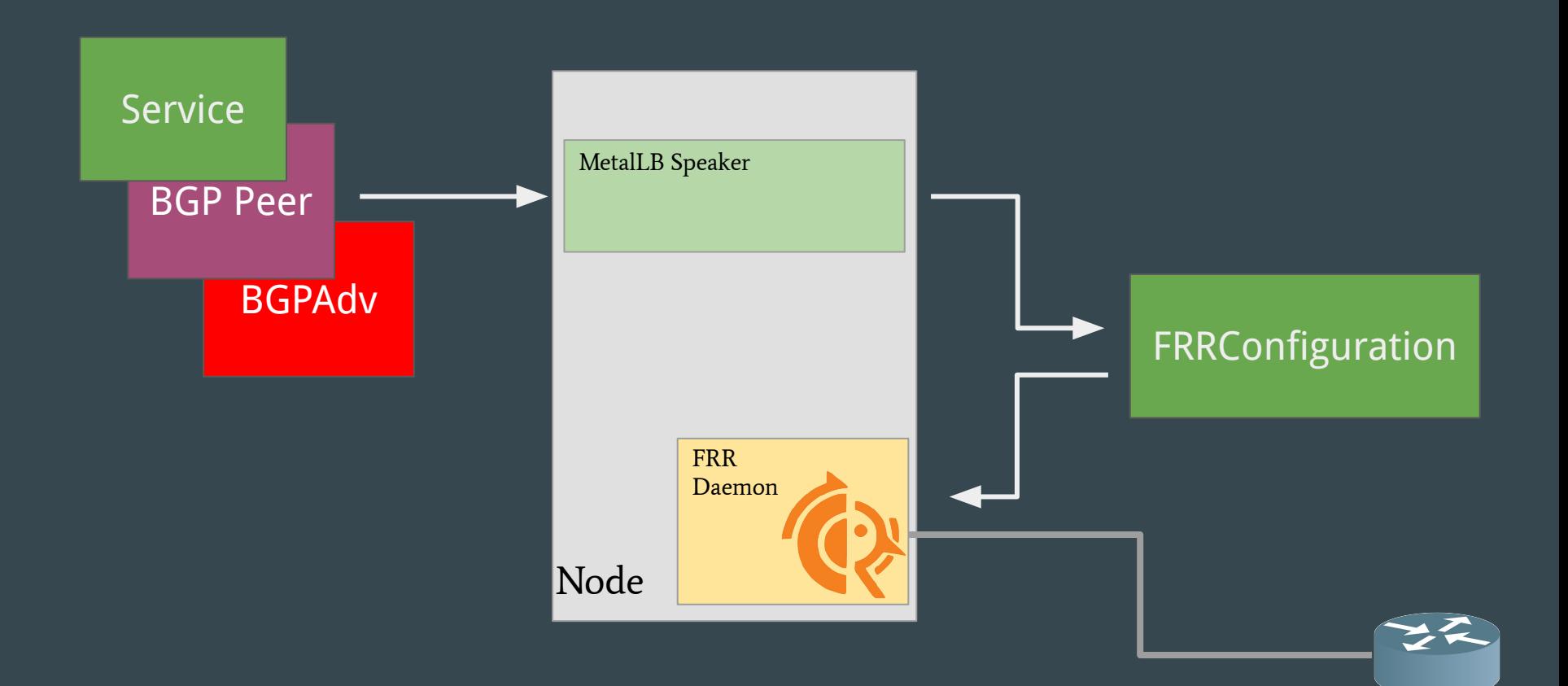

apiVersion: metallb.io/v1beta2 kind: BGPPeer metadata: annotations: name: peer namespace: metallb-system spec: myASN: 64512 peerASN: 64512 peerAddress: 172.18.0.5

apiVersion: frrk8s.metallb.io/v1beta1 kind: FRRConfiguration metadata: name: metallb-kind-worker spec: bgp: routers:  $-$  asn: 64512 neighbors: - address: 172.18.0.5 asn: 64512 nodeSelector: matchLabels: kubernetes.io/hostname: kind-worker

apiVersion: metallb.io/v1beta2 kind: BGPPeer metadata: annotations: name: peer namespace: metallb-system spec: myASN: 64512 peerASN: 64512 peerAddress: 172.18.0.5

apiVersion: frrk8s.metallb.io/v1beta1 kind: FRRConfiguration

 $m_{\rm{max}}$  $\log p:$  metalled workers and workers of  $\log p$  $\mathbf{s}$  bgp:  $\blacksquare$  - asn: 64512 - asn: 64512 neighbors: neighbors: - address: 172.18.0.5 - address: 172.18.0.5 asn: 64512 and 64512 and 64512 and 64512 and 64512 and 64512 and 64512 and 64512 and 64512 and 64512 and 64512  $\blacksquare$  asn: 64512 | nodeSelector: kuber<br>10. matchLabels: routers: hostname: worker0

apiVersion: metallb.io/v1beta2 kind: BGPPeer metadata: annotations: name: peer namespace: metallb-system spec: myASN: 64512 peerASN: 64512 peerAddress: 172.18.0.5

apiVersion: frrk8s.metallb.io/v1beta1 kind: FRRConfiguration

 $m_{\rm{max}}$  $\log p:$  metalled workers and workers of  $\log p$ s i bga ka **F** asn: 64512 - asn: 64512 neighbors: neighbors: | | - address: 172.18.0.5 **b** as  $\mathbf{r}$ **no. 25 asn: 64512** | nodeSelector: kuber<br>10. matchLabels: routers: hostname: worker0

apiVersion: metallb.io/v1beta2 kind: BGPPeer metadata: annotations: name: peer namespace: metallb-system spec: myASN: 64512 peerASN: 64512 peerAddress: 172.18.0.5

apiVersion: frrk8s.metallb.io/v1beta1 kind: FRRConfiguration

 $m_{\rm{max}}$  $\log p:$  metalled workers and workers of  $\log p$ s i bgp:  $\blacksquare$  - asn: 64512 - asn: 64512 neighbors: neighbors: - address: 172.18.0.5 - address: 172.18.0.5 asn: 64512 and 64512 and 64512 and 64512 and 64512 and 64512 and 64512 and 64512 and 64512 and 64512 and 64512 nodeSelector: asn: 64512  $\blacksquare$ nodeSelector: kubernetes.<br>Ionizofia eta aliarraren aldera eta aliaren arteko aldera eta aliaren aldera eta aliaren arte ali routers: hostname: worker0

apiVersion: metallb.io/v1beta2 kind: BGPPeer metadata: annotations: name: peer namespace: metallb-system spec: myASN: 64512 peerASN: 64512 peerAddress: 172.18.0.5

apiVersion: frrk8s.metallb.io/v1beta1 kind: FRRConfiguration neighbors:  $-$  addrace: 172 18 - address: 172.18.0.5 asn: 64512  $r_{\text{max}}$ toAdvertise: allowed:  $\mathsf{modo} \cdot f \cdot 1\mathsf{for}$ asset in the mode: filtered nodes: prefixes:  $\sim$  matches  $\sim$  100  $k = 192.168.10.0/32$ prefixes:  $-192.168.10.0/32$ 

apiVersion: metallb.io/v1beta2 kind: BGPPeer metadata: annotations: name: peer namespace: metallb-system spec: myASN: 64512 peerASN: 64512 peerAddress: 172.18.0.5

apiVersion: frrk8s.metallb.io/v1beta1 kind: FRRConfiguration neighbors:  $-$  addrace: 172 18 - address: 172.18.0.5 asn: 64512  $\mathbf{r}$  +  $\mathbf{r}$  - asn: 64512 toAdvertise: | allowed:  $\blacksquare$  mode:  $\texttt{fill}$ and <mark>mode: filtered</mark> ende <mark>prefixes:</mark> matches  $\overline{10}$ kubernet 192.168.10.0/32 prefixes:  $-192.168.10.0/32$ 

apiVersion: metallb.io/v1beta2 kind: BGPPeer metadata: annotations: name: peer namespace: metallb-system spec: myASN: 64512 peerASN: 64512 peerAddress: 172.18.0.5

apiVersion: frrk8s.metallb.io/v1beta1 kind: FRRConfiguration neighbors:  $-$  addrace: 172 18 - address: 172.18.0.5 asn: 64512  $r_{\text{max}}$ toAdvertise: allowed:  $\mathsf{modo} \cdot f \cdot 1\mathsf{for}$ asset in the mode: filtered nodes: prefixes:  $\sim$  matches  $\sim$  100 kubernet – 192.168.10.0/32 prefixes: - 192.168.10.0/32

## Demo!

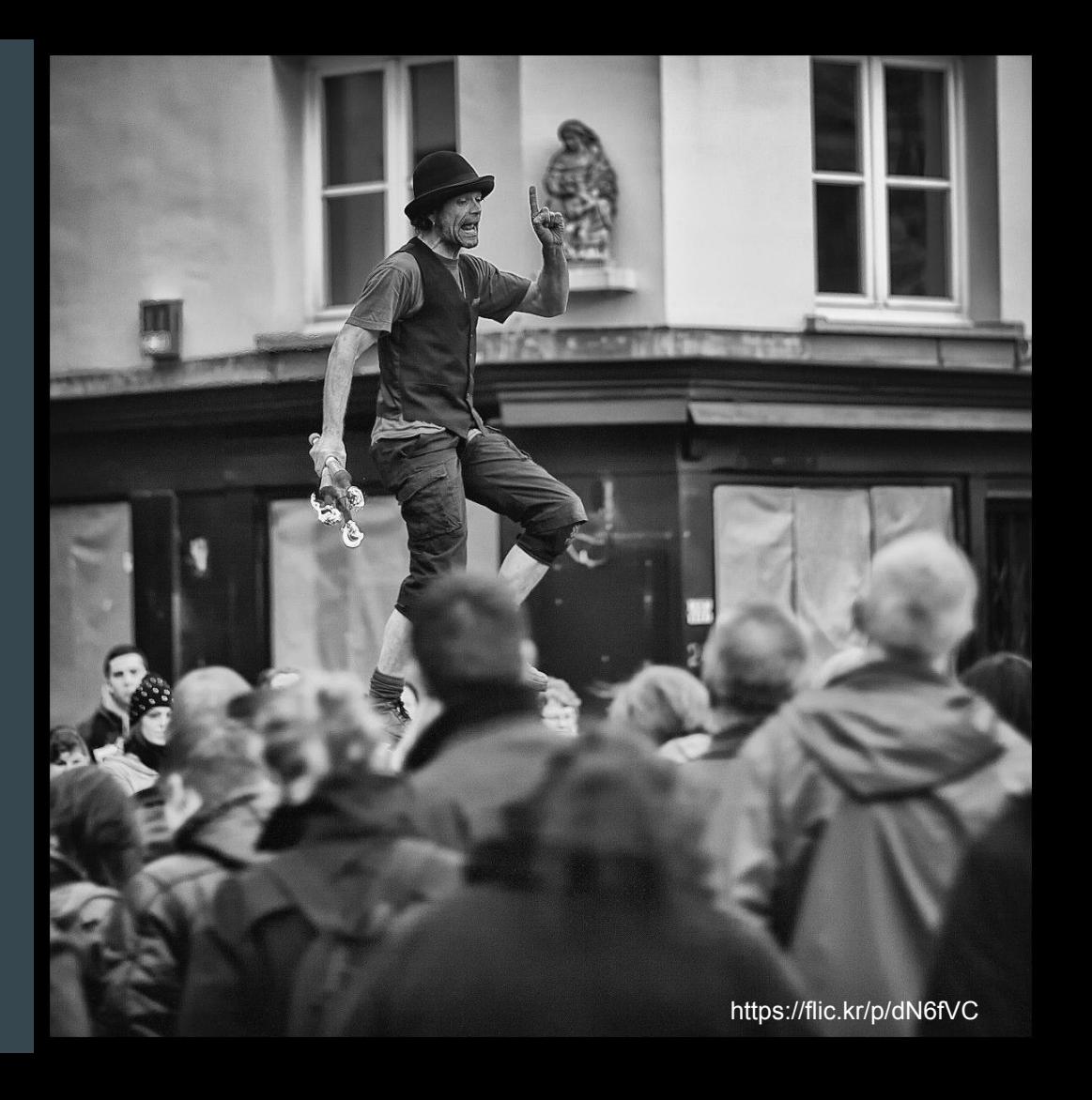

#### The demo environment

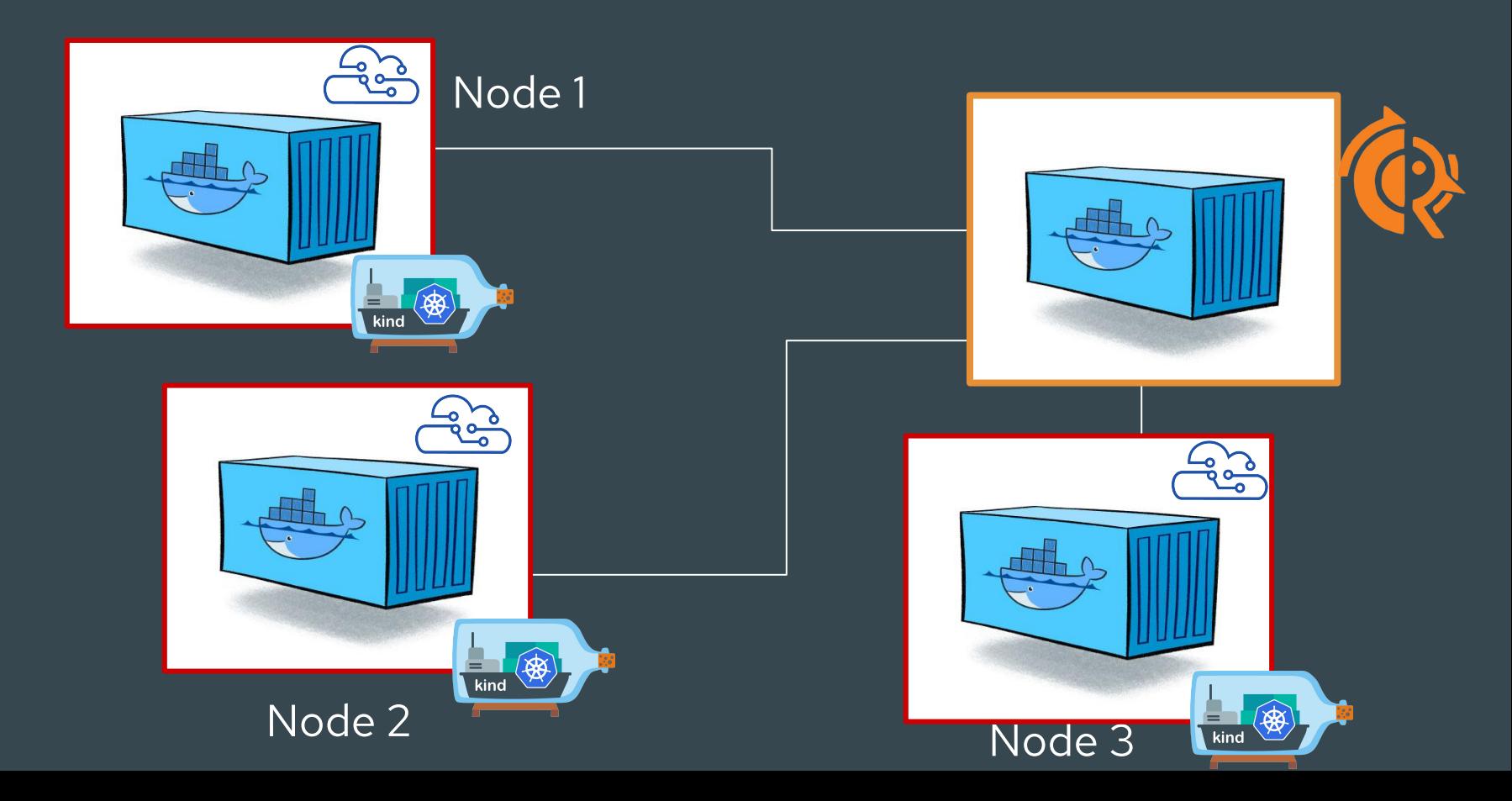

https://flic.kr/p/2iz4dgH

### What's Next?

#### Resources

- The FRR-K8s [readme](https://github.com/metallb/frr-k8s)
- The MetalLB documentation
- The #metallb channel on the kubernetes slack
- FRR docs [frrouting.org](https://frrouting.org/)

### Thanks! Any questions?

[@fedepaol](http://twitter.com/fedepaol)

[hachyderm.io/@fedepaol](https://hachyderm.io/@fedepaol)

[fedepaol@gmail.com](mailto:fedepaol@gmail.com)

Slides at: <u>speakerdeck.com/fedepaol</u> for the settlement of the settlement of the settlement of the settlement of the settlement of the settlement of the settlement of the settlement of the settlement of the settlement of